The declaration  $Game\ g(3,5,2)$ ; might produce this. The city would display as

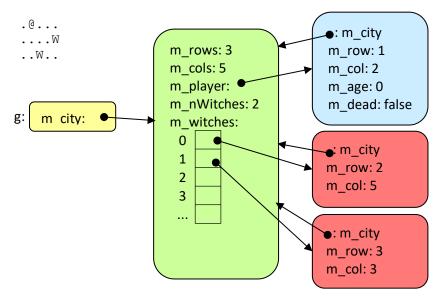